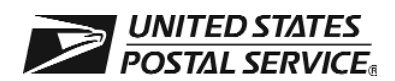

INSTRUCTIONS: Original to USPS Scanning and Imaging Center. Copy to employee's official personnel folder after completion of employee's time entries.

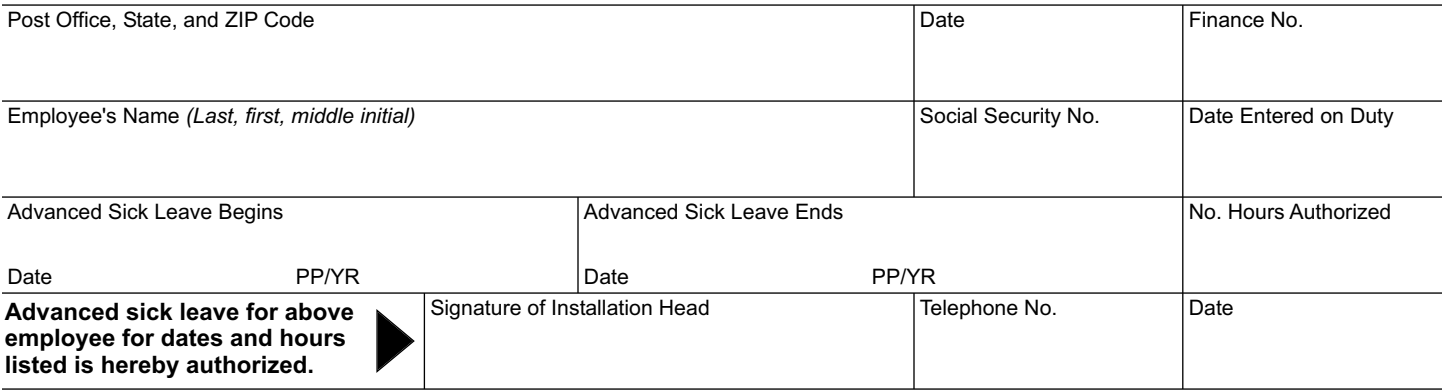

Remarks *(Do not enter medical information)*

PS Form **1221,** January 2010